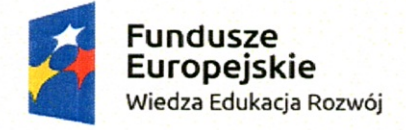

Unia Europejska Europejski Fundusz Społeczny

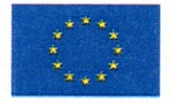

Gdańsk, 27.11.2017

## **INFORMACIA** o zmianie treści zapytania ofertowego nr 5/11/2017 z dnia 21.11.2017 r.

- I. Zamawiający informuje, że w treści Zapytania ofertowego wprowadzono następujące zmiany:
- zmieniono kryteria oceny ofert (dodano nowe kryterium)
- termin składania ofert wydłużono do: 05.12.2017
- zmieniono termin otwarcia ofert na: 05.12.2017
- termin na zadawanie pytań dotyczących zapytania ofertowego wydłużono do: 30.11.2017
- II. W załączniku nr 1 do Zapytania ofertowego Formularz ofertowy w każdej części dodano deklarację dotyczącą spełnienia/nie spełnienia aspektu społecznego przy realizacji przedmiotu zamówienia, o treści:

"Deklaruję, że spełnię aspekt społeczny przy realizacji tej części przedmiotu zamówienia: TAK / NIE\*"

III. W załączniku nr 4 do Zapytania ofertowego - Wzór umowy, wprowadzono następujący zapis:

"Zamawiający jest uprawniony do kontroli spełnienia przez Wykonawcę wymagań dotyczących spełnienia aspektu społecznego. Wykonawca jest zobowiązany do składania dokumentów potwierdzających spełnienie aspektu społecznego przy realizacji Umowy wraz z okresowymi fakturami za wykonane usługi. "(jeśli dotyczy)\*

\*Dotyczy wykonawców, którzy zadeklarowali w ofercie spełnienie aspektu społecznego przy realizacji umowy."

## **UWAGA!**

Zamawiający przekazuje w załączeniu ujednoliconą wersję Zapytania ofertowego wraz z załącznikami, uwzględniającą wprowadzone zmiany (wszystkie wprowadzone niniejszym pismem zmiany zostały oznaczone kolorem czerwonym)

27.11.2017 Priena frankley

Learnetic S.A Learneuc S.A.<br>Tel.+48 58 76 47 500 Fax+48 58 76 47 501<br>NIP: 584-270-54-59 Regon 221121155<br>KRS 0000367973